# *Compaq Motherboard Manual*

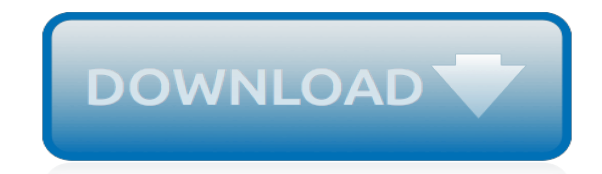

*Thank you very much for reading compaq motherboard manual. Maybe you have knowledge that, people have search hundreds times for their chosen readings like this compaq motherboard manual, but end up in infectious downloads.*

*Rather than enjoying a good book with a cup of tea in the afternoon, instead they juggled with some infectious bugs inside their computer.*

*compaq motherboard manual is available in our digital library an online access to it is set as public so you can download it instantly.*

*Our books collection saves in multiple countries, allowing you to get the most less latency time to download any of our books like this one.*

*Kindly say, the compaq motherboard manual is universally compatible with any devices to read.*

### **Compaq Motherboard Manual**

Compaq Presario CQ62 Notebook PC HP G62 Notebook PC Maintenance and Service Guide Document Part Number: 602633-001 January 2010 This guide is a troubleshooting reference used for maintaining and servicing the computer.

### **Compaq Presario CQ62 Notebook PC HP G62 Notebook PC**

Here's how I fixed a Compaq Presario V6000 laptop motherboard with "no video" issue. Also, this fix might work for the following HP/Compaq motherboards: HP Pavilion dv2000/dv6000/dv9000, Compaq Presario V3000 and probably some other models.

#### **Fixing Compaq motherboard video | Laptop Repair 101**

In this guide I disassemble a Compaq Presario CQ50 laptop. Also this guide should work for Compaq Presario CQ 60/CQ70 and HP G50/G60/G70 models. Start the disassembly process with removing the battery. STEP 1. ...

#### **How to disassemble Compaq Presario CQ50 CQ60 CQ70**

View and Download Compaq DS10L - AlphaServer - 256 MB RAM reference manual online. Console Reference. DS10L - AlphaServer - 256 MB RAM Server pdf manual download. Also for: Alphaserver ds10, Alphastation ds10.

#### **COMPAQ DS10L - ALPHASERVER - 256 MB RAM REFERENCE MANUAL ...**

In this guide I will disassemble a HP Compaq 8510p notebook PC and remove all main parts. According to the HP specifications, my disassembly guide should work for a HP Compaq 8510w mobile workstation.

#### **How to disassemble HP Compaq 8510p – Inside my laptop**

Hp Compaq Presario 2100 series Pdf User Manuals. View online or download Hp Compaq Presario 2100 series Service Manual

#### **Hp Compaq Presario 2100 series Manuals**

Fixing a HP/Compaq laptop yourself? Need some help with taking the laptop apart? Here are links to manuals with step-by-step disassembly instructions.

## **HP Compaq manuals | Laptop Repair 101**

Introduction This manual provides reference information for servicing the HP Pavilion ze5200, ze4200, and ze4100 Notebook PCs (technology code KE), Compaq Evo Notebook 1050v and 1010v Series

#### **HP Pavilion ze5200 Notebook PC**

Although I do enjoy helping users with their unique problems, I would request that you exhaust all the links supplied as options to your basic BIOS questions I supply on my web site.

#### **How to access/enter Motherboard BIOS**

I have a free RAM slot and some spare memory that will fit my computer. However the problem is my motherboard only supports 2GB and I have 2GB installed. What would happen if I plugged the spare m...

#### **What happens when more RAM is installed than the ...**

How to find specifications for your computer. If you want to upgrade your computer, you need to gather some very specific information. For some computers you can find that information in the manuals which came with the machine.

#### **How to find specifications for your computer - PlayTool**

Phoenix Technologies Ltd is an American company that designs, develops and supports core system software for personal computers and other computing devices. The company's products –

commonly referred to as BIOS (Basic Input/Output System) or firmware – support and enable the compatibility, connectivity, security and management of the various components and technologies used in such devices.

## **Phoenix Technologies - Wikipedia**

When you think of leaders in the computing industry, your first thoughts probably turn to companies like Apple, Microsoft, and IBM. But flash back a few decades, and the leaders of those companies all would've gladly bowed down to Digital Equipment Corporation, or DEC, who began paving the way for everyone starting in 1957.

## **DEC & Digital Equipment Corporation: Where Did They Go ...**

ATX (Advanced Technology eXtended) is a motherboard and power supply configuration specification developed by Intel in 1995 to improve on previous de facto standards like the AT design.It was the first major change in desktop computer enclosure, motherboard and power supply design in many years, improving standardization and interchangeability of parts. . The specification defines the key ...

## **ATX - Wikipedia**

We understand that some users are having trouble installing Windows 7 by USB drive on their systems that have a GIGABYTE 100 series motherboard inside.

## **GIGABYTE Tech Daily: Having Trouble Installing Windows 7 ...**

Welcome to BIOS Central. BIOS means Basic Input Output System. BIOS is actually firmware, the software that is programmed into a ROM (Read-Only Memory) chip built onto the motherboard of a computer.

## **Bios - BIOS Central**

Heatsink Screws expansion port screws JCIS JIS Japanese Camera Industry Standard waferhead wafer wafer head thinhead thin head M2.5x5mm M2.5x8mm cheap laptop screws 2mm mm 3mm 2.5mm 2.5 2 3 assorted buy M2 M2.5 M3 mini screws micro screws stainless steel zinc machine screws small screws panhead cheesehead cheese flathead pan flat metric machine screws metric screws comparison metric conversion ...

## **Metric Conversion Table Charts - Laptop Screws**

Delegation strategies for the NCLEX, Prioritization for the NCLEX, Infection Control for the NCLEX, FREE resources for the NCLEX, FREE NCLEX Quizzes for the NCLEX, FREE NCLEX exams for the NCLEX, Failed the NCLEX - Help is here

## **Comprehensive NCLEX Questions Most Like The NCLEX**

Windows 7 Forums is the largest help and support community, providing friendly help and advice for Microsoft Windows 7 Computers such as Dell, HP, Acer, Asus or a custom build.

## **The driver \Driver\WUDFRd failed to load for the device ...**

Windows 7 Forums is the largest help and support community, providing friendly help and advice for Microsoft Windows 7 Computers such as Dell, HP, Acer, Asus or a custom build.

## **Limited connectivity, DHCP Client not starting Solved ...**

[The Magic Finger Roald Dahl](http://cebutobohol.com/the_magic_finger_roald_dahl.pdf), [2012 Chevrolet Camaro Owners Manual,](http://cebutobohol.com/2012_chevrolet_camaro_owners_manual.pdf) [Amag Training Manual](http://cebutobohol.com/amag_training_manual.pdf), [Analog](http://cebutobohol.com/analog_integrated_circuit_design_solution_manual.pdf) [Integrated Circuit Design Solution Manual,](http://cebutobohol.com/analog_integrated_circuit_design_solution_manual.pdf) [Bicycle Manuals Online](http://cebutobohol.com/bicycle_manuals_online.pdf), [newspaper article template for kids](http://cebutobohol.com/newspaper_article_template_for_kids.pdf), [Latitude](http://cebutobohol.com/latitude_d630_repair_manual.pdf) [D630 Repair Manual](http://cebutobohol.com/latitude_d630_repair_manual.pdf), [Sony Icd Bx800 Recorder Manual](http://cebutobohol.com/sony_icd_bx800_recorder_manual.pdf), [nelson thomas geography to csec study guide](http://cebutobohol.com/nelson_thomas_geography_to_csec_study_guide.pdf), [27 Hp](http://cebutobohol.com/27_hp_kohler_engine_diagram.pdf) [Kohler Engine Diagram,](http://cebutobohol.com/27_hp_kohler_engine_diagram.pdf) [Exam Papers And Answers,](http://cebutobohol.com/exam_papers_and_answers.pdf) [Sony Bloggie User Manual,](http://cebutobohol.com/sony_bloggie_user_manual.pdf) [Setup On Front Street Kindle](http://cebutobohol.com/setup_on_front_street_kindle_edition_mike_dennis.pdf) [Edition Mike Dennis,](http://cebutobohol.com/setup_on_front_street_kindle_edition_mike_dennis.pdf) [Canon Camcorder Manuals,](http://cebutobohol.com/canon_camcorder_manuals.pdf) [3 1 Study Guide Angle Relationships Answers](http://cebutobohol.com/3_1_study_guide_angle_relationships_answers.pdf), [Solution Manual](http://cebutobohol.com/solution_manual_intermediate_accounting_spiceland.pdf) [Intermediate Accounting Spiceland,](http://cebutobohol.com/solution_manual_intermediate_accounting_spiceland.pdf) [Viva Questions In Engineering Physics Practical](http://cebutobohol.com/viva_questions_in_engineering_physics_practical.pdf), [Holt Mcdougal Geometry](http://cebutobohol.com/holt_mcdougal_geometry_cumulative_test_answers.pdf) [Cumulative Test Answers,](http://cebutobohol.com/holt_mcdougal_geometry_cumulative_test_answers.pdf) [The House On Mermaid Point Ten Beach Road 3 Wendy Wax](http://cebutobohol.com/the_house_on_mermaid_point_ten_beach_road_3_wendy_wax.pdf), [Fet Chemical](http://cebutobohol.com/fet_chemical_engineering_n4.pdf) [Engineering N4](http://cebutobohol.com/fet_chemical_engineering_n4.pdf), [Holden Commodore Sv6 Manual Black](http://cebutobohol.com/holden_commodore_sv6_manual_black.pdf), [Nad C320bee Manual,](http://cebutobohol.com/nad_c320bee_manual.pdf) [Ducati Multistrada 1200 User](http://cebutobohol.com/ducati_multistrada_1200_user_manual.pdf) [Manual](http://cebutobohol.com/ducati_multistrada_1200_user_manual.pdf), [comprehensive resources guide about](http://cebutobohol.com/comprehensive_resources_guide_about.pdf), [Suzuki Swift Workshop Manual,](http://cebutobohol.com/suzuki_swift_workshop_manual.pdf) [Graco Nautilus Instruction](http://cebutobohol.com/graco_nautilus_instruction_manual.pdf) [Manual](http://cebutobohol.com/graco_nautilus_instruction_manual.pdf), [free adobe document solutions](http://cebutobohol.com/free_adobe_document_solutions.pdf), [Real Life Upper Intermediate Workbook Answers,](http://cebutobohol.com/real_life_upper_intermediate_workbook_answers.pdf) [Reinforced Concrete](http://cebutobohol.com/reinforced_concrete_james_macgregor_problems_and_solutions.pdf) [James Macgregor Problems And Solutions,](http://cebutobohol.com/reinforced_concrete_james_macgregor_problems_and_solutions.pdf) [test and evaluation management guide,](http://cebutobohol.com/test_and_evaluation_management_guide.pdf) [Htc Sensation Manual Uk](http://cebutobohol.com/htc_sensation_manual_uk.pdf)